## Microsoft 365 – New Features

Microsoft 365 Apps for Enterprise is replacing the Microsoft Office version which is currently installed on your PC/Laptop. Most commonly this will be Microsoft Office 2010 Professional Plus. M365 Apps for Enterprise provides the latest Office functionality from Microsoft. This quick reference quide will direct you through some of the new features in Word, Excel and PowerPoint.

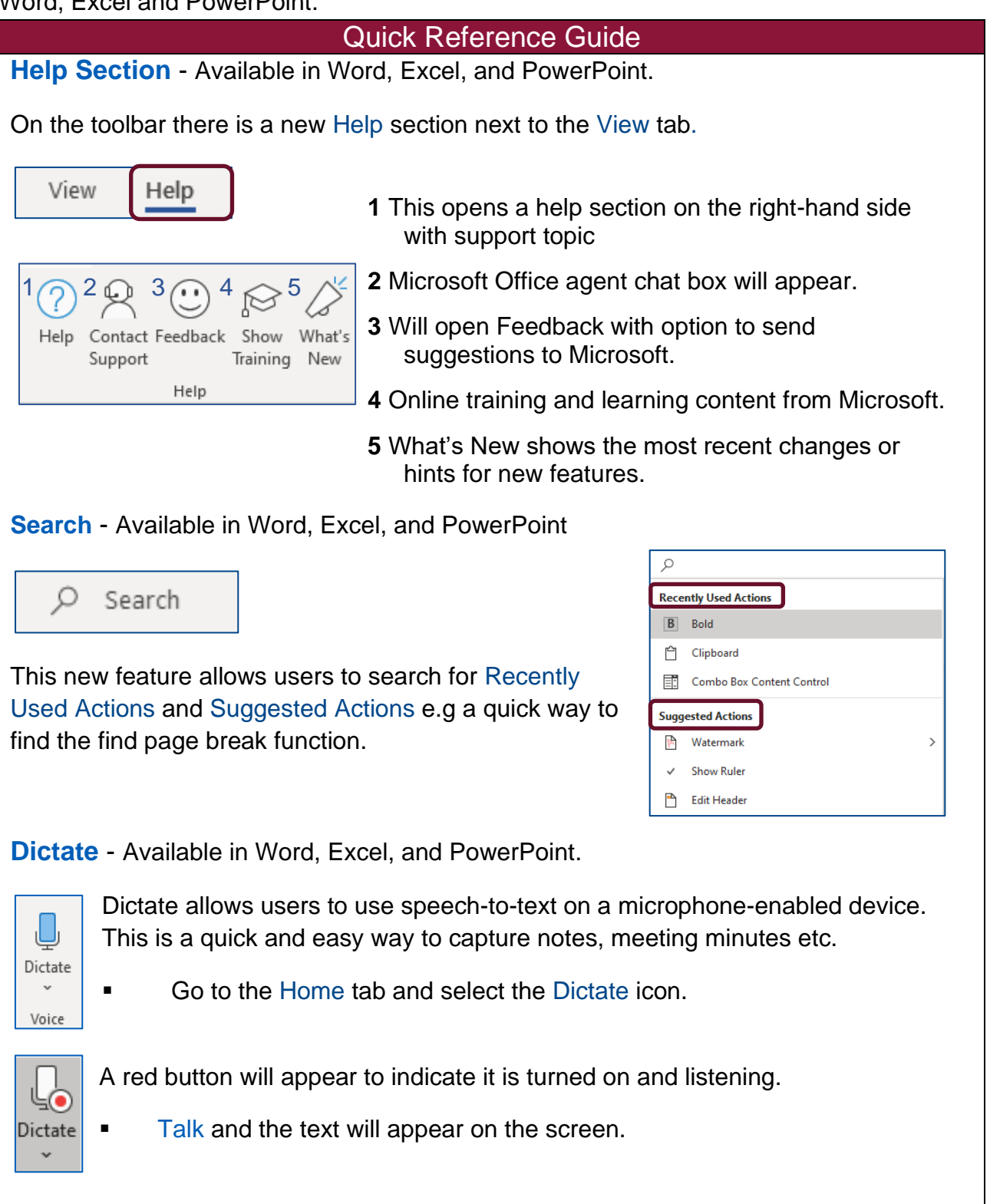

## **Draw -** Available in Word, Excel, and PowerPoint

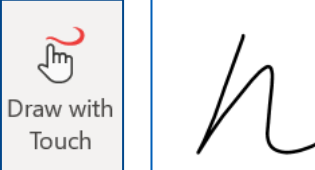

Draw with Touch – Allows users the ability to draw with a touch screen or the mouse (Whiteboard effect).

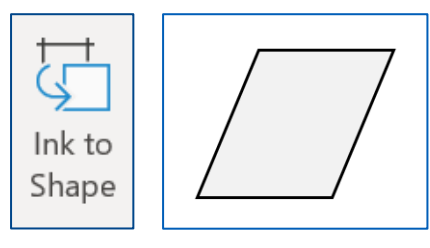

Ink to Shape – Allows users to draw a shape and the application will convert this into a shape.

**Check Accessibility** - Available in Word, Excel, and PowerPoint.

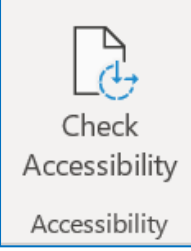

Accessibility Checker allows users to check their content is easy for people of all abilities to read and edit.

On the ribbon, go to the Review tab then select Check Accessibilty.

A list of errors, warnings or tips on how to fix recommendations will appear on the right hand side.

Click on the Error for Additional Information to appear at the bottom with fix suggestions.

See Read more about making documents accessible at the bottom of the pane for help or additional information.

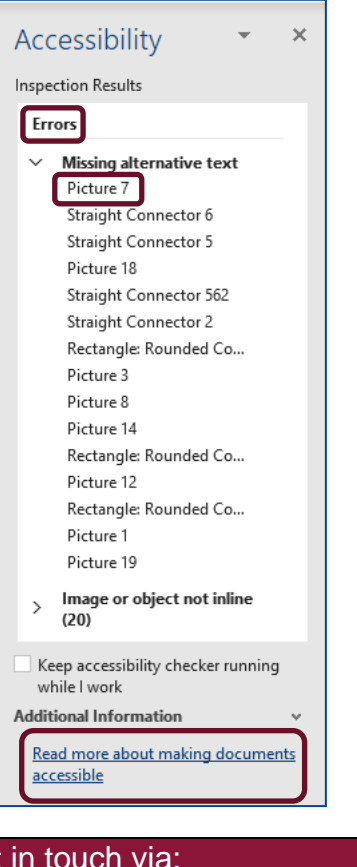

To book training or speak to a trainer, please get in touch via: **[training@imerseyside.nhs.uk](file:///C:/Users/mealeyj/Documents/Templates/training@imerseyside.nhs.uk)**